# IceCube CVMFS Software and Spack

David Schultz - WIPAC, UW-Madison Benedikt Riedel - University of Chicago

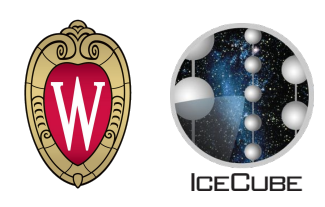

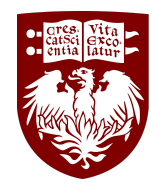

#### **Outline**

About IceCube

#### Our usage of Spack

**Experiences** 

The IceCube Neutrino Observatory ò  $\bigcap$  $\overline{\sigma}$  $\overline{O}$ ES  $\bigcirc$ 

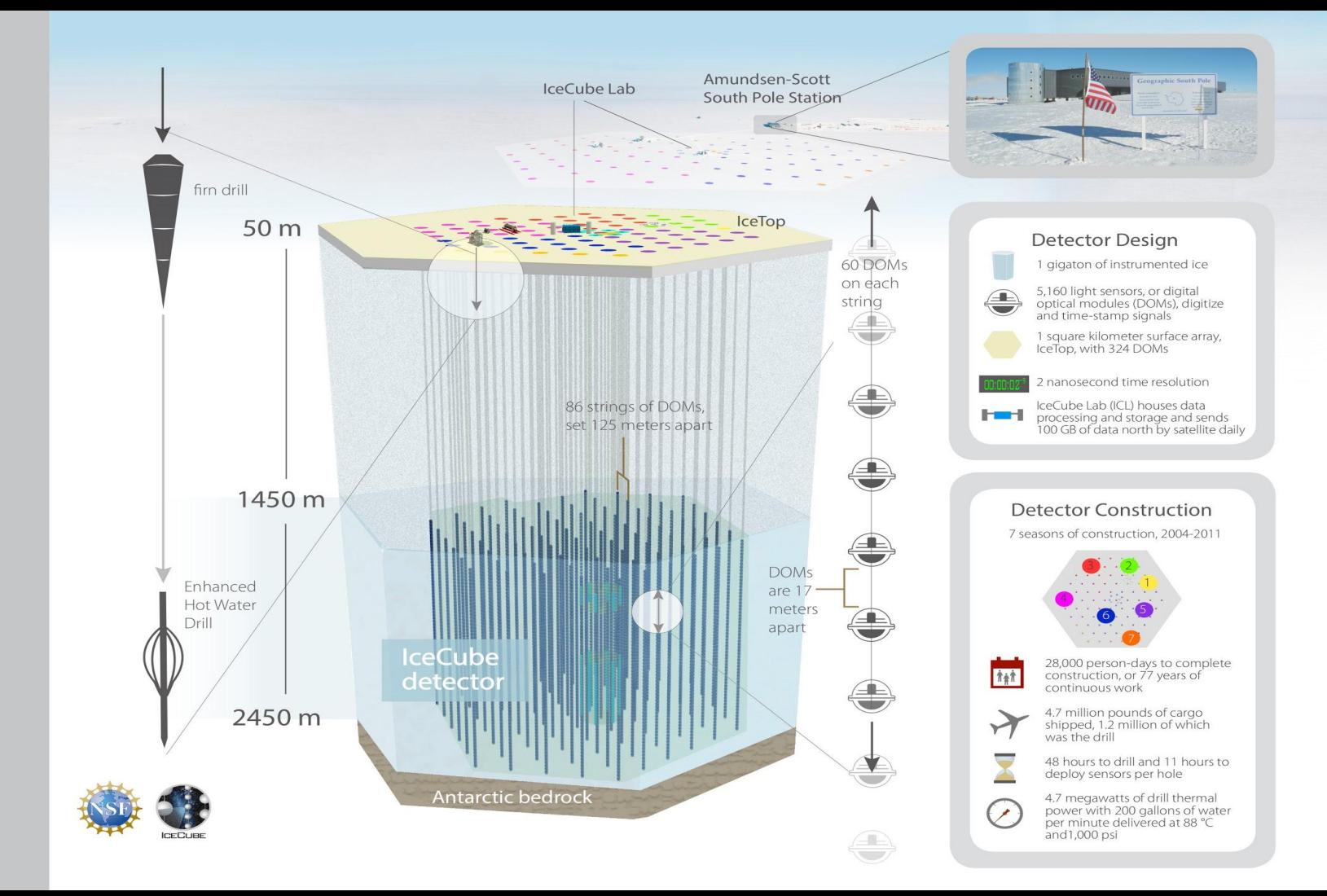

#### IceCube Requirements

Common software base for collaboration

- ∼35 common software packages
- $-$  ~25 common python extensions
- ∼5 custom software packages
- Single view of all packages

### Advantages of Spack

- Don't have to maintain install scripts for common software - shared by community
- *gcc* compiler package available
	- -- requested by many users
- Automatically handles multi-platform installs
- Packages written in Python, our std language

#### How IceCube uses Spack

Build script:

- 1. Install spack and add private repo
- 2. *spack install* a compiler
- 3. *spack install* for each package
- 4. *spack view* symlinking all packages
- 5. Repeat 2-4 on each OS

#### Problems encountered

Figuring out dependencies

- Make sure packages use the exact version of a dependency we build

openblas@0.3.0 cpu\_target=SSE\_GENERIC virtual\_machine=True

suite-sparse@5.2.0 ^openblas@0.3.0 cpu\_target=SSE\_GENERIC virtual\_machine=True

- **spack spec** concretization shows what to expect  $\rightarrow$ 

#### Problems encountered

Packages that need modification

- Lack of options: Root, many others
	- -- We need a non-X11 build
	- -- <https://github.com/spack/spack/pull/8428>
- Build errors: gnuplot, glib, ...
	- -- Was not happy with python build scripts
	- -- Modified package to not build docs or tests

#### Problems encountered

Unexpected happenings

- Package hashes change when updated
	- ╌ *git pull* on spack was a bad idea - forced rebuild of a large number of packages
	- -- This created a failure in dependency resolution (two packages with the same specs but different hashes), forcing a delete and start over approach

## Good things

<https://github.com/spack/spack/pull/7152>

(merged 2 weeks ago)

- Fixes a bug with views and python packages
	- -- Previously: needed to globally activate package, or set PYTHONPATH
	- -- Now: adding python package to view "just works"

#### Wishlist

- External config files:
	- -- <https://github.com/spack/spack/pull/6903>
- Easier setup for external packages
	- -- Maybe a command to auto-register a package?
- Not having to specify the full spec of a dependency if it's already installed

#### **Conclusions**

IceCube is now using Spack for common software

Spack had some unexpected difficulties, but nothing that could not be worked around

Overall, happy to get majority of package installs from upstream / others